# Query Language on Ontologies : SparSQL

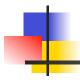

#### Emma Di Pasquale

27 May 2008

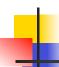

### Preliminaries of SparSQL

#### • What is an ontology?

It's a conceptualization of a domain of interest expressed in logic.

Feature: It allows access in a conceptual way to data astracting the logic structure.

· In which way is it expressed?

A family of languages to express ontologies is DL-Lite.

Services related to ontologies

The most important service is the Query Answering i.e. to establish if a statement follows or not follows logically from a knowledge base

**Problem:** Incomplete information ⇒ Open World Assumption (OWA)

Effect: FOL/SQL queries on ontologies are undecidable

**Solution:** We can use CQs and UCQs that are decidable but have an expressive power limitated compared to the FOL.

Hence?: We want to identify a query language as expressive as possible, decidable and with computational complexity acceptable

27-05-2008

Seminars in Software Engineering

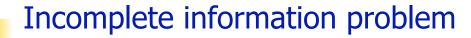

- •The kwoledge bases rarely know all the facts concerning the world covered, so we can say that in them there is incomplete information.
- The databases model the incomplete information in a programmatic way and not declaratory because the value NULL does not have a precise meaning

#### Example:

#### Person

| Name  | Age  |
|-------|------|
| Paolo | 25   |
| Luca  | 34   |
| Mario | 30   |
| Luisa | null |

q(x):- (Person(x,e)  $\land$  e<30)  $\lor$  (Person(x,e)  $\land$  e≥30)

Answer: {Paolo, Luca, Mario}

27-05-2008

Seminars in Software Engineering

3

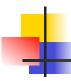

#### Incomplete information problem

To overcome this problem the ontolgies adopt an OWA.

#### Example:

#### Person

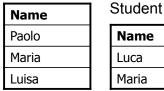

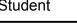

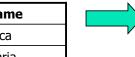

q(x):- (Person(x)  $\land \neg$ Student(x))

Answer in CWA case: {Paolo, Luisa}

Answer in OWA case : { }

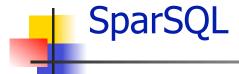

- SparSQL = SPARQL + SQL
- SparSQL is a concrete query language on DL-Lite ontologies.
- SparSQL implements the EQL-Lite (UCQ) language which adopts the following principle:
  - on what you know you have a complete information ⇒ CWA
    - ⇒ FOL queries are decidable
- SparSQL allows to operate a dynamic closure of the knowledge in a controlled way by the user and to recover an expressive capacity comparable to FOL remaining decidable.

27-05-2008

Seminars in Software Engineering

5

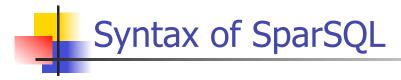

**SELECT** ListAttributesOrExpressions

FROM (sparqltable (<Query Sparql>) alias)+

[where Conditions]

[group by ListAttributesOfGrouping]

[having AggregatesConditions]

[order by ListAttributesOfSorting]

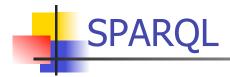

Recursive acronym:

#### **SPARQL Protocol and RDF Query Language**

- W3C standardization from January 2008
- Query Language for RDF data.

27-05-2008

Seminars in Software Engineering

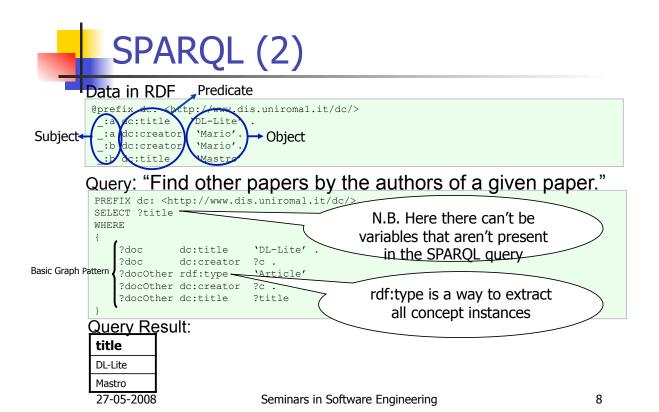

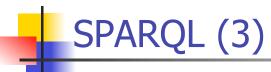

SPARQL is used in SparSQL because:

- it's a way to express UCQs. SparSQL uses only the syntax of SPARQL that allows to express the UCOs;
- it allows to highlight the query syntax that goes to extract knowledge from DB
- it allows to refer to the attributes of the tables through variables and this is useful because it is not said the user has had access to datasource and knows the exact name of the attributes

In SparSOL the SPAROL triple must have the following structure:

variable - constant - triple Subject rdf:type - role name - attribute role name -Predicate concept attribute name variable - constant - concept name - role attribute name Object 27-05-2008

Seminars in Software Engineering

### Semantic of SparSQL

**DEF:** A SparSQL query is the following:

 $q(\vec{x})$ : - T (K ucq<sub>1</sub>,..., K ucq<sub>n</sub>)

#### where:

- T is a SQL query.
- ucqi is one UCQ expressed in SPARQL.
- $\vec{x}$  is the vector of free variables to return

i.e. the spargl tables of the SparSQL queries are the subjective queries in EQL with K operator.

### Example of query in SparSQL (1)

Query: Return the number of articles published by every professor who are less than 35-years-old and has published more than 10 articles

```
SELECT professor.z, count(article.x)
                                                    We can use an
FROM sparqltable (SELECT ?x ?y ?z
                                                     aggregate
                                                      function
                      WHERE {?x rdf:type 'Profe
    The queries SPARQL
    express UCQs and
                                  ?x age ?y.
                                                                    q(x,y,z):-
     extract knowledge
                                                                 K(Professor(x) ∧
                                  ?x name ?z}) professor,
     by the ontology
                                                                    age(x,y) ^
                                                                    name(x,z))
        spargltable (SELECT?x?v
                      WHERE {?x rdf:type 'Article'.
                                  ?x publicationAuthor ?y}) article
WHERE professor.x = article.y and
                                         Join between
          professor.y < 35
                                          sparqitables
GROUP BY professor.x
HAVING count(article.x) > 10;
27-05-2008
                         Seminars in Software Engineering
                                                                          11
```

### Example of query in SparSQL (2)

Query: Return the professors whose address is 'ROMA' and who aren't full

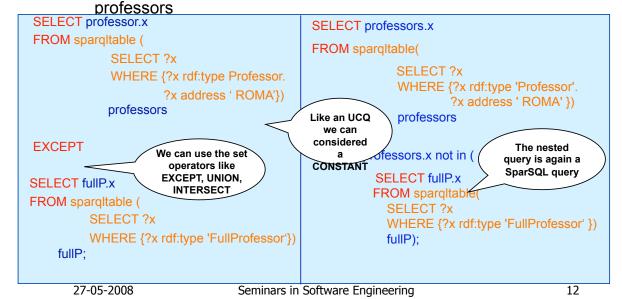

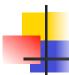

### Example of query in SparSQL (3)

Query: Return the students' name who are not graduated from 1995 to 1997 at "Sapienza" University

```
SELECT sd.ns
                                                       Complex triple
                                                        to express a
FROM spargltable(select ?y ?nu ?ns
                                                        role attribute
                    where{?x rdf:type 'Student'.
                            (?x degreeFrom ?u) degreeYear ?y.
                            ?u name ?nu.
                            ?x name ?ns}) sd
WHERE sd.nu like '%SAPIENZA%' and
        sd.v not between 1995 and 1997
ORDER BY desc sd.ns;
                                   The SQL operators
                                     can be applied
                                     on ontology
                       Seminars in Softwar knowledge
   27-05-2008
                                                                 13
```

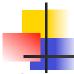

#### Example of query in SparSQL (4)

Query: Return the number of students graduated at "Sapienza" or at "Politecnico of Torino" University and advised by a full or associate professor

```
SELECT count(stud.s)
FROM sparqltable(select ?s ?u ?a
                  where {?s rdf:type 'GraduateStudent'.
                          ?s advisor ?a.
                          ?s degreeFrom ?u}) stud
WHERE stud.u like '%sapienza%' or
        stud.u like '%politecnico%torino%' and
        stud.a in (SELECT prof.x
                  FROM sparqltable(select ?x
                                    where {{?x rdf:type 'FullProfessor'}
                      Union of
                                           {?x rdf:type 'AssociateProfessor'}}) prof);
                     conjunctive
                       queries in Software Engineering
      27-05-2008
                                                                               14
```

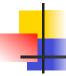

### Example of query in SparSQL(5)

```
SELECT distinct prof.n
FROM sparqltable (select ?p ?c ?n
                 where {?p rdf:type 'Professor'.
                        ?p teacherOf ?c.
                                                                   As in SQL there
                         ?p name ?n}) prof,
                                                                   may be several
     sparqltable (select ?st ?c
                 where {?st rdf:type 'Student'.
                                                                   queries nested
                        ?st takesCourse ?c}) stud
WHERE prof.c = stud.c and
       stud.st not in (select s.x
                     from spargltable(select ?x ?a ?n
                                    where{?x rdf:type 'Student'.
                                           ?x address ?a.
                                           ?x name ?n}) s
                     where (s.a like '%roma%' or s.a like '%milano%') and
                            s.n not like '%Maria%' and
                            s.x not in (select gs.x
                                      from sparqltable(select ?x
                                                      where{?x rdf:type 'GraduateStudent'}) gs ));
```

27-05-2008

Seminars in Software Engineering

15

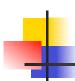

### Boolean queries SparSQL

- A boolean query returns true or false.
- Problem: Is there in the SQL syntax a way to express boolean queries?

There isn't explicitly, but we can consider a SQL construct to express it. This construct is:

```
SELECT CASE WHEN <CONDITION>
THEN 1 ELSE 0 END
FROM (Select count(*)
from <sistem table>) as alias;
```

Where the FROM clause is mandatory in the SQL syntax and the <system table> depends by the DBMS used (For example in MySql is "mysql.user")

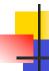

#### Boolean queries SparSQL (2)

• We can to express boolean queries also in the FROM clause of a SparSQL query in the case we want evaluate a query if a given condition is verified.

**Example:** Give me the number of Sapienza's students if there is a student who has more than 40 years.

• The boolean queries in FROM clause are expressed in SPARQL (these queries are always sparqltables i.e. UCQs). In SPARQL exists the following way to express boolean queries:

**ASK** {<Basic Graph Pattern>}

Where <Basic Graph Pattern> is a set of unions of triples (i.e. UCQ) and the following query is evaluated on the DB:

**SELECT CASE WHEN** exists (EXPANDED and UNFOLDED ground query relative to **Basic Graph Pattern**)

THEN 1 else 0 END as value FROM (SELECT count(\*) FROM <system table>)

FROM <system table>)) as alias\_sparqltable

**WHERE** alias\_sparqltable.value = 1

27-05-2008

Seminars in Software Engineering

17

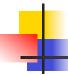

### Boolean queries SparSQL (3)

Hence a boolean sparqltable is empty if it's calcolated with a SPARQL boolean query that not is verified.

So if in the FROM clause of a SparSQL normal query (or SparSQL boolean query) there are normal sparqltables and boolean sparqltables is done the cartesian product and if at least one boolean sparqltable isn't verified then the full SparSQL query is empty (or not is verified).

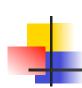

## Syntax of boolean SparSQL queries

The user uses the following syntax that semplify the previous syntax in SQL:

**VERIFY** < Condition >

Where <Condition> is the same <Condition> that can be in WHERE clause of a SparSQL query.

27-05-2008

Seminars in Software Engineering

19

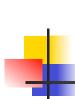

## Example of boolean query in SparSQL (1)

Query: Is there a professor living in Rome who is not a full professor?

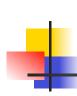

## Example of boolean query in SparSQL (2)

Query: Is there a full or associate professor that lives in Milan?

27-05-2008

Seminars in Software Engineering

21

# Example of boolean query in SparSQL(3)

Query: I want to know if all those who are graduated at "Sapienza" in 2007 are less than 30-years-old and if exists a student graduated whose name is Luca

```
we can put all type of conditions
                                       in SparSQL boolean query not
                                       only the conditions with "EXISTS" or "NOT EXISTS".
  VERIFY 30 > all
           ( SELECT graduates.a
            FROM spargltable (
                        SELECT ?a ?u
                        WHERE {(?x degreeFrom ?u) degreeYear '2007'.
                                     ?x age ?a}) graduates
            WHERE graduates.u like '%Sapienza%')
             and exists (SELECT g.x
We can have
                          FROM sparqltable(SELECT ?x
  more
conditions like
                                                 WHERE {?x rdf:type 'GraduateStudent'.
the WHERE
                                                            ?x name 'Luca'}) g);
 clause in a
 SparSOL or
 SQL query
```

27-05-2008 Seminars in Software Engineering

## Example of boolean query in SparSQL(4)

Query: Return true iff there are 2 students named 'Luca' and 'Mario' who have got graduation in 2007

```
VERIFY 'Luca' in (
                                                     N.B. it isn't possible to do
      SELECT allstud.n
                                                     any join between normal
                                                     sparqitables and boolean
      FROM sparqltable(
                                                     spargltables.
                SELECT?n
                 WHERE{?x rdf:type 'Student'.
                           ?x name ?n.
                           (?x degreeFrom ?u) degreeYear '2007'}) allstud,
              sparqltable(
                 ASK {?x rdf:type 'Student'.
                        ?x name 'Mario'.
   Boolean
   query in
                       (?x degreeFrom ?u) degreeYear '2007'}) stud);
 FROM clause
     27-05-2008
                             Seminars in Software Engineering
                                                                             23
```

### Example of boolean query in FROM clause

Query: Return all publications made on 10-10-2007 if in the same day Luca and Andrea published at least one paper, otherwise return null:

```
SELECT pub.x

FROM sparqltable(select ?x

where {?x rdf:type 'Publication'.

?x publicationDate '10-10-2007'}) pub,

sparqltable(ASK{{?x rdf:type 'Publication'.

?x publicationAuthor 'Luca'.

?x publicationDate '10-10-2007'}

union

{?y rdf:type 'Publication'.

?y publicationAuthor 'Andrea'.

?y publicationDate '10-10-2007'}})

pubauthor;
```

27-05-2008

Seminars in Software Engineering

# Software System for to process a query SparSQL: QuOntoEQL

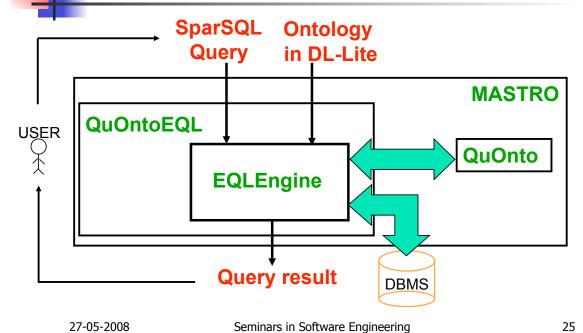

### Software System: QuOntoEQL (2)

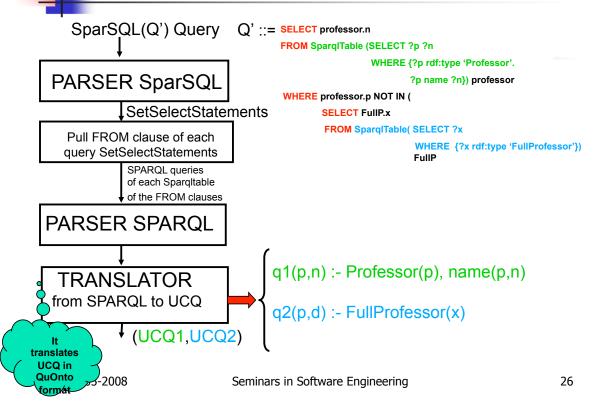

### Software System: QuOntoEQL(3)

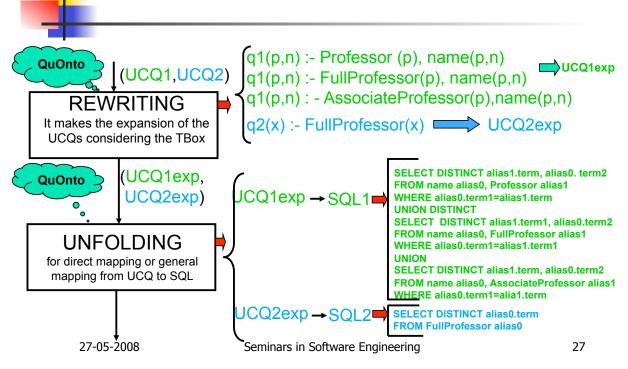

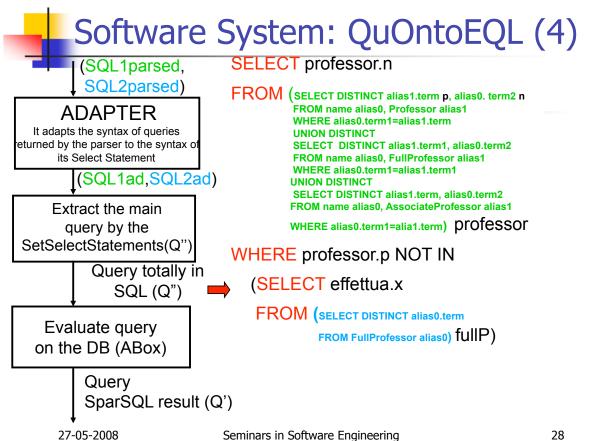

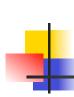

## Computational complexity of the queries SparSQL evaluation

| Respect to data                                           | Respect to TBox           | Respect to query                                                                                  |
|-----------------------------------------------------------|---------------------------|---------------------------------------------------------------------------------------------------|
| LOGSPACE                                                  | PTIME                     | PSPACE                                                                                            |
| Same complexity of FOL/SQL query on a relational database | Related to the expansions | But the CQs on a DB are already polynomials respect to the query and LOGSPACE respect to the data |

Hence SparSQL queries on ontologies have the same cost of SQL queries on a DB.

27-05-2008

Seminars in Software Engineering